# **มาร่วมทีมกับ CLM กันครับ**

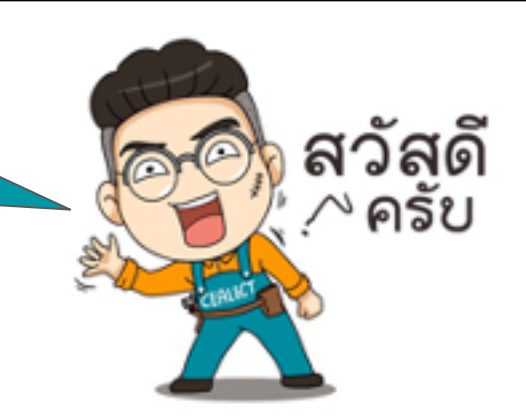

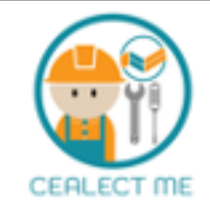

# **1 ดาวน์โหลดแอป CLM Android** woron wrow<br>Google play

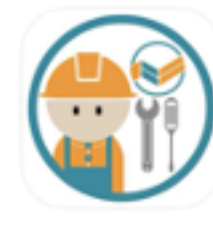

## **CLM**

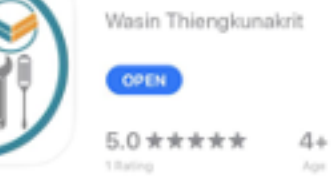

### **What's New**

- เพิ่ม Banner เพื่อให้ได้รับจำวงกา ใหม่ๆจากทีมงานได้ทันช่วงที

### Preview

**IOS**

Download on the

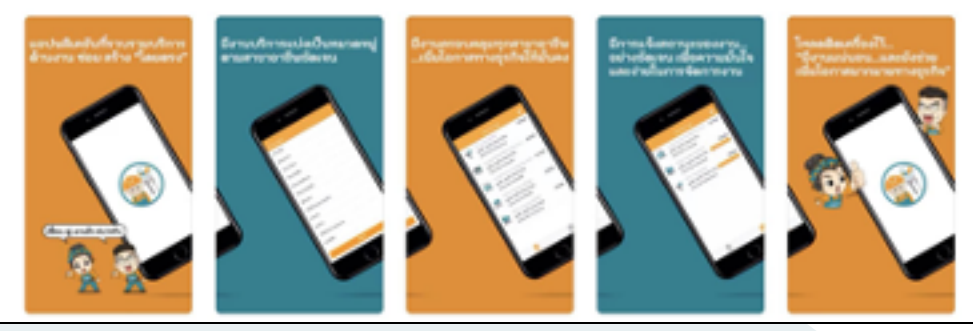

# **2 สร้างบัญชีผู้ใช้งาน**

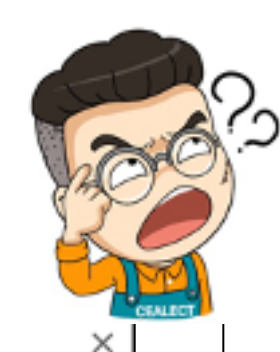

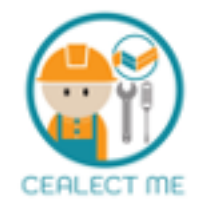

×

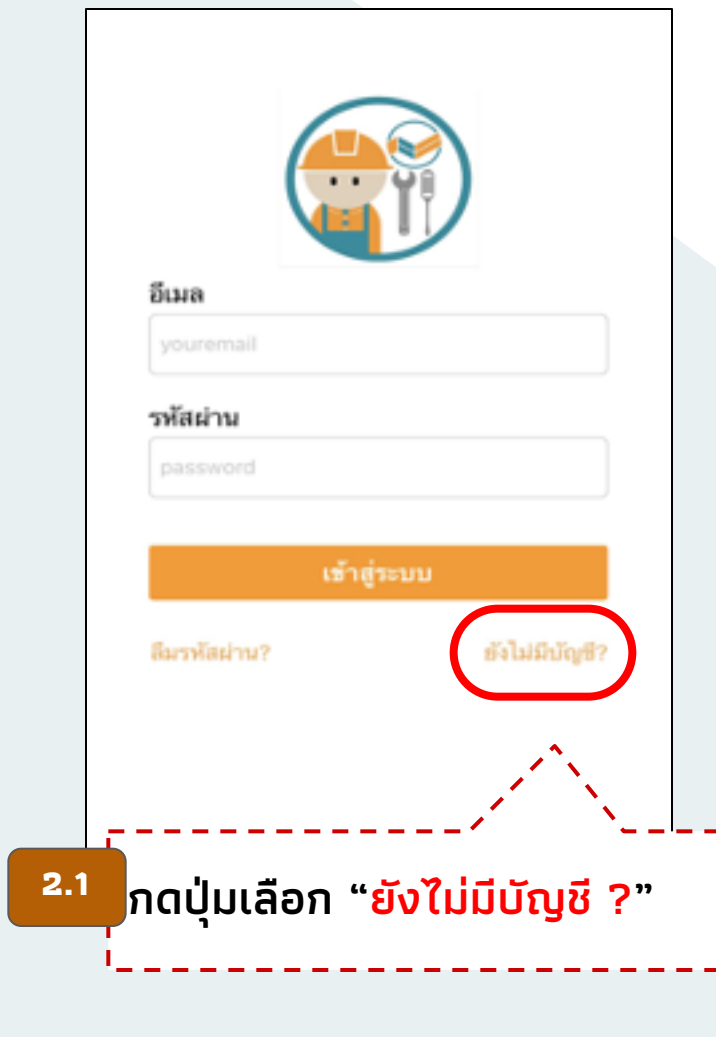

### assentidaten era in artalena divisione

### 1. Additional of

11 STEADER words orderived which is caused their oblivations was allinear and อล ตัวใจ ซึ่งเป็นอย่างมันยังหนึ่งเป็นไปไปที่ เป็นสำครหน้าคายเชื่อนไหญ่ให้อย่ายเวลง ผู้ให้อย่ายเหมื่อได้เล่นทางทางทาง Michellehelinsunklainehebilehen van er

12 while work shinace count this full apply to seeinterized abolistic country 11 Sphelmer words (distributions are as inclu shown infortunated as the original

tatas emindade de destacabiles de construira de consecutar La référence sont a éléctronnem de la singue interior service en surmit :

inducing a section of the administration of entire benchman at other interest 11 where such common risets down has depthe document decadated a

itum estamisets stenutenbe, esdengajs cuant

### a feministra

http://www.fabrica.com/international/the-second-contract internal internal feddina (Afrika general) analyse en el coise education de l'internation fol shire-result@scrativity decription behidos filterations.

12 denis kraljskim konfliktorinom etnaare diologiskoloru Strufairlagorfu. fis y dada da rordio stog enditletentiet d'abeliefinian ankalistissimo difeterre found and photocome numerized to their simple includes sufficient Minnes a

12 defilida arbesta caldificata a Saturniculatulas e a titurnichi filishmene una yhine fulufosuffici@fulcylindees air ri@fulces/andressborit. 1 Solvenindelsek Manazaki den ausgesch aber den internetische Ausgestattfatten und decaded concrete ration at all false are

### s. Industrial consumer surfattures

1: @felex@eldikeduriandeeseacreminater; @fibeheld@felex anxologamae La report/detent/diffultions negro

12 @blomedockWalversaldmanWo@felen vo@felenfüngsachWalveMesdi and democrations of the photosopher produces in the tion bilarrandalah atraderarratasradarasidas@hibras (Milendiff tated examples and deliverated and accurate to the field of the control of the control of rulenti

12 Bildern inimlu impleaband and also in the who stage indulated exWelena

14 (Melessede/Al/delevaturbanshabels (GASEY internationaryal): duffi shockers/amonasticMin/Moho/Monemas.ma/semeswee@folstrasfo

11 displate to deduction on a himseld highly to the transfer eximes their highly three Were a harmless and that a Waler worse contacts what the Party corresponder to a life an M estates distance also total constructions and the main relation of the main relation

to weighter control machine which has a difference for dimposium come to the full ship. A SANA-Expressional for

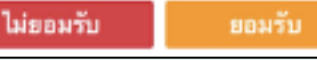

**2.1**

### shares malteinaite pur ser material

white some sensors in the cubic of a Buff follows are industries and what is to a accept to the condelgiterradtettuitwerku on: educaziogat nywewerkanisatiotik arhitechilitaris rhumanské uhlačené v dranách prostědní spravidní vlastní startovní startovní startovní

1. Expression billioner DARA del Bino (194, 1877 als Re fin) and basket has no monder that interna susunigiteaes vlaigaleduselikkes stiredusese it aeste eau atele legis referreinberens mazer such dersen error replicate der debalspar de information and an internation of the property and an international and the ingeständen alle Mineratorenforber ausnozits och side Mineratisch, avs Matters schwisstrussi figuration furnisels assume court sharidad modils

st inführer free die gesties geseins ein weiteren sein des answertigt wer webenacht an ein übergebi-Muratide comprish-koorlyhei casaact uu maheren udurint deide faceu by dating output in the distribution of the control and one development with den c'hoaie to Ghaardick Bournopen e nebou talc'h eo enc'ourse (g

53 it were uniffer allowater finguite provincial discovered were arrivalently expanses of a field modelenky

5.4 tisser also the legal offices: starter work officer such assess the sign or prefails biliners New an Westweet Hypoth Westwh (New airs dalary Appel supported supercentral in New mitteerief dagen debeurengelt lebbi aieralis die die blatenien teretion of control

53 visitor hidrologat expense at subscitement shielburning to estiMinds classifisced ingno at modifial sono tala afadesis healtar ai abor o ranguar

ss shimus subitantinity dimensionlementalized behibsold biomers for in rumar are element del si biologici del del del concrittament

a a decomposition of the plat the participation and experimental associates to sa v misublistates hiddefind mår stockever rudbat mit all ansnatning Milian sa arv car

our and basical property and what a management and bill and the user of basical controls. **BORN** 

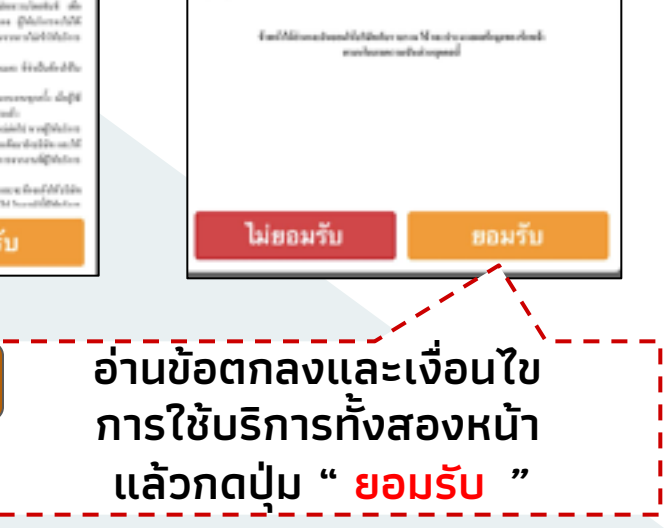

# **3** กรอกรายละเอียด ข้อมูลส่วนตัว (1/3)

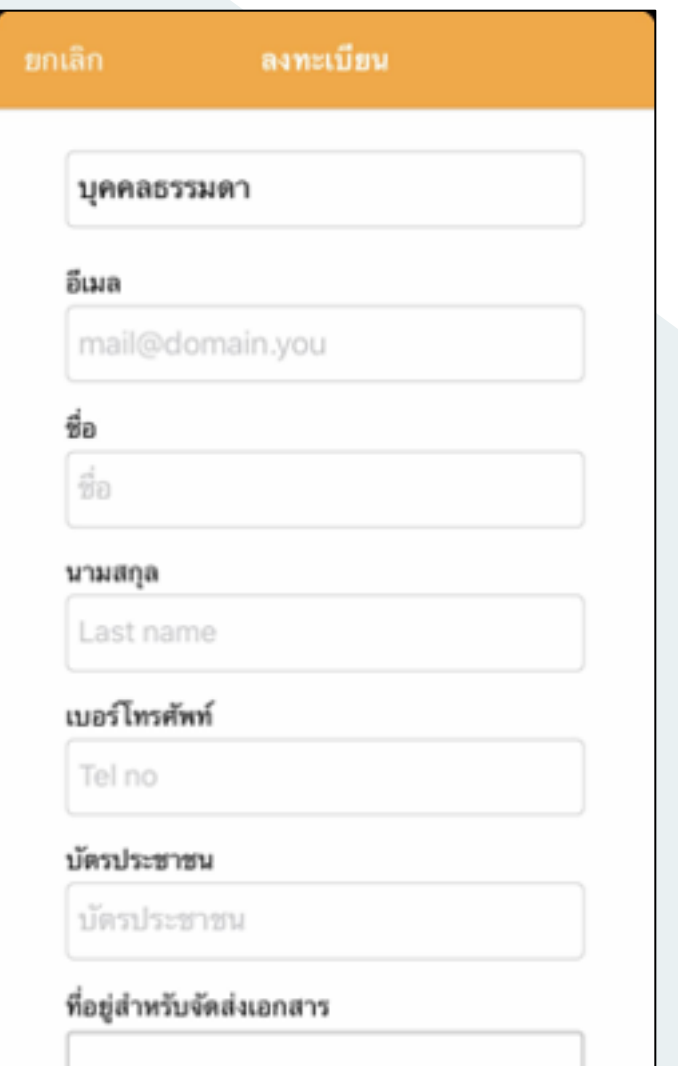

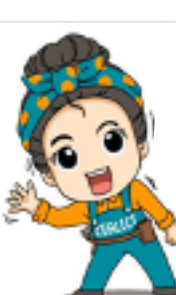

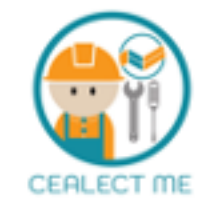

เลือกว่าท่านจะใช้งานในนามบุคคล ธรรมดาหรือนิติบุคคล

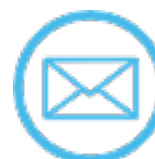

ในการ Login คร้ังต่อไป ประจําตัวประชาชน

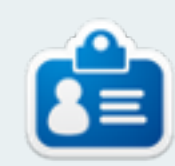

เลขท่ ีบัตรประจําตัวประชาชนต้องกรอก ครบ 13 หลัก

กรอกท่ ีอยู่สําหรับการจัดส่งเอกสาร

# ช่ ือ-นามสกุลผู้สมัคร ต้องตรงตามบัตร

้เบอร์โทรศัพท์ สำหรับรับรหัสผ่าน (Password) และใช้ในการติดต่อกับลูกค้า

E-mail ท่ ีใช้สมัคร จะใช้เป็น User Name

# **3** กรอกรายละเอียด ข้อมูลส่วนตัว (1/3)

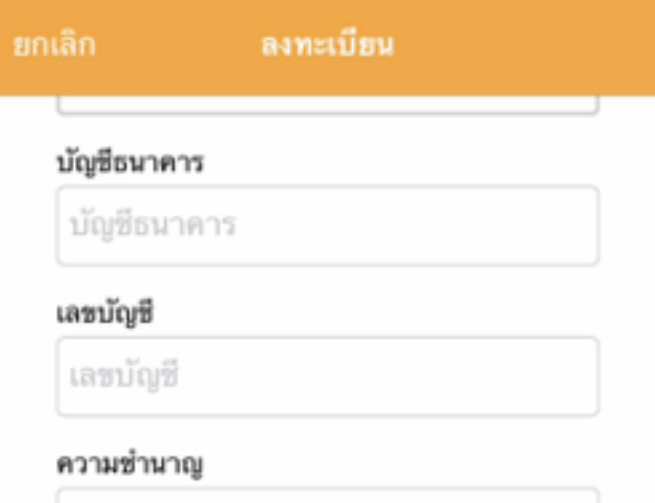

ความชำนาญ

# พื้นที่ให้บริการ

กดเพื่อเลือกดำแหน่งจากแผนที่

รหัสผ่าน

รหัสผ่าน

### ยืนยันรหัสผ่าน

ยืนขั้นรหัสผ่าน

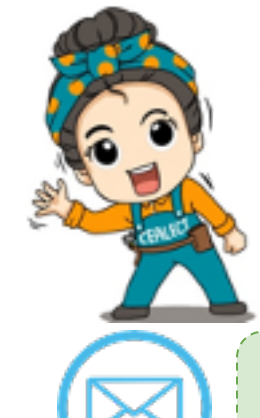

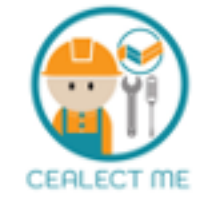

ระบุบัญชีธนาคารสําหรับรับโอนเงิน ค่าบริการหลังจากจบงาน

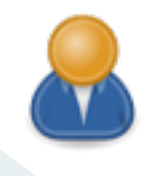

ความชํานาญ เลือกว่าท่านต้องการรับงาน ประเภทอะไร เลือกให้ตรงกับอาชีพของ ท่าน สามารถเลือกได้มากกว่า 1 อาชีพ

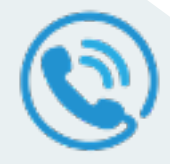

ี่เลือกพื้นที่ ที่ท่านต้องการรับงาน โดยเลือก บริเวณท่ ีท่านสะดวกก่อน

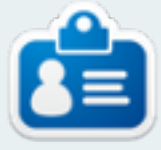

กําหนดรหัสผ่านของท่านเอง และยืนยัน รหัสผ่านอีกคร้ังให้เหมือนเดิม

# **3** กรอกรายละเอียด ข้อมูลส่วนตัว (1/3)

### รูปถ่าย

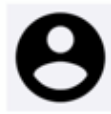

สำเนาบัตรประชาชน (ไม่จำเป็น)

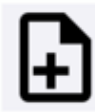

สำเนาหน้าสมุดธนาคาร (ไม่จำเป็น)

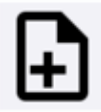

สำเนาทะเบียนบ้าน (ไม่จำเป็น)

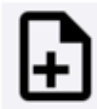

หลักฐานอาชญากรรม (ไม่จำเป็น)

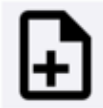

ใบประกอบวิชาชีพ (ไม่จำเป็น)

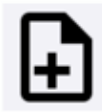

เอกสารเพิ่มเติม (ไม่จำเป็น) (ไม่เกิน 8 รูป)

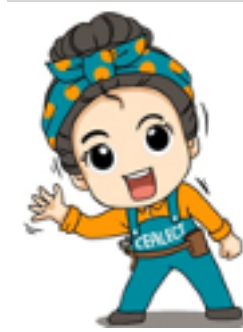

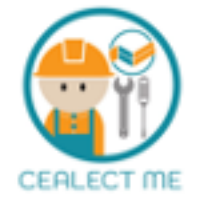

รูปถ่าย บุคคลธรรมดาควรเป็นรูปหน้าตรง เห็นใบหน้าชัดเจน นิติบุคคลควรใช้เป็นตราหรือโลโก้บริษัท

รูปถ่ายสําเนาบัตรประชาชนสําหรับบุคคลธรรมดา

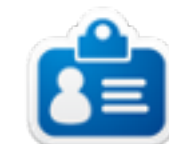

หนังสือรับองนิติบุคคล และ ใบ ภพ.20 สําหรับนิติ บุคคล ควรมีเพ่ ือใช้สําหรับยืนยันตัวตน

สําเนาบัญชีธนาคารและสําเนาทะเบียน บ้าน ถ้ามี

ใบตรวจประวัติอาชญากรรม ถ้ามีควร เพิ่ มเติมเพ่ ือสร้างความม่ันใจให้กับลูกค้า

ใบประกอบวิชาชีพ ถ้ามีควรเพิ่ มเติมเพ่ ือ สร้างความม่ันใจให้กับลูกค้า

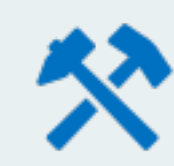

เอกสารเพิ่ มเติม สําหรับลงรูปผลงานของ ท่านท่ ีผ่าน ใส่ภาพได้ไม่เกิน 8 รูปภาพ

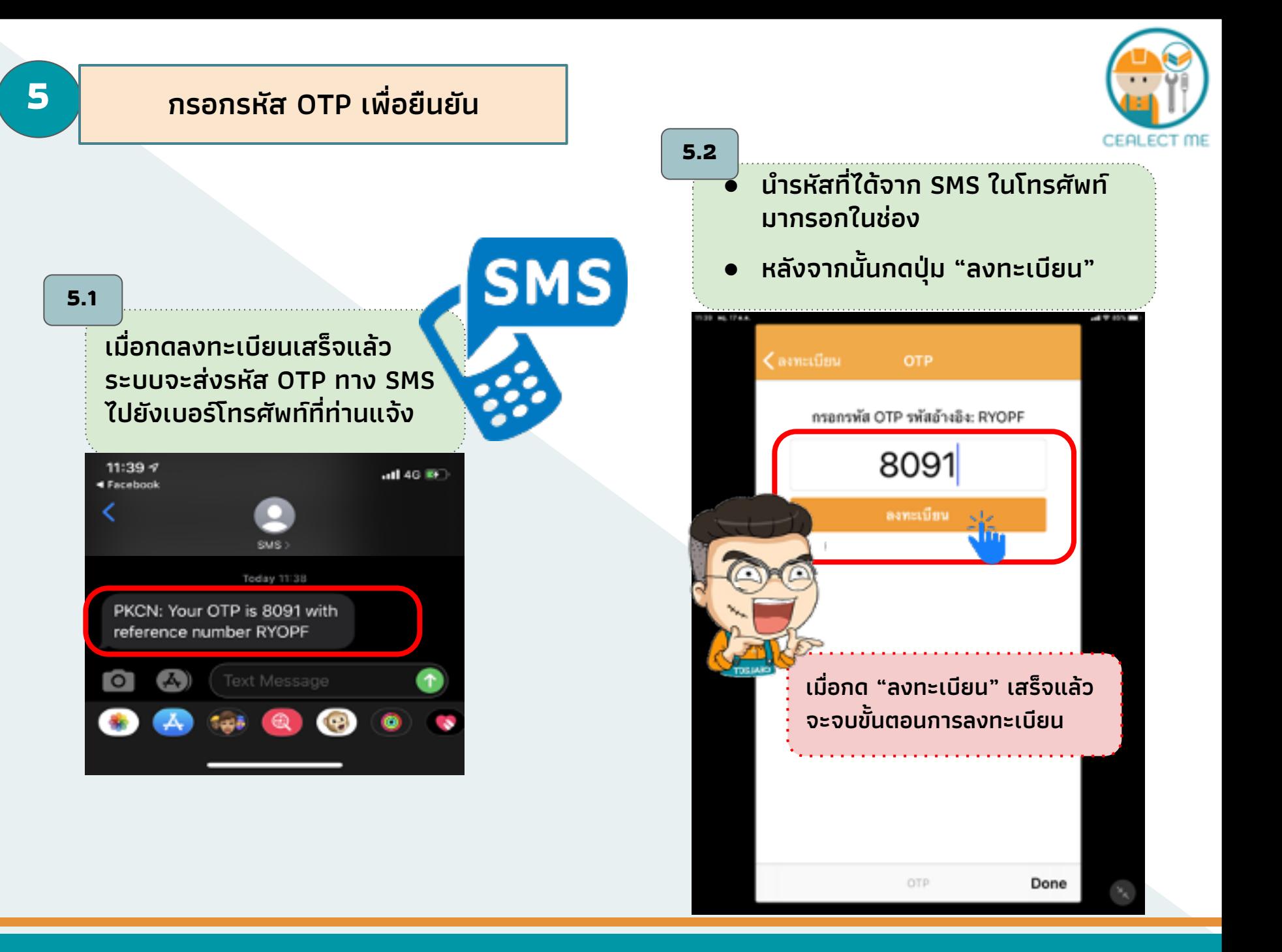

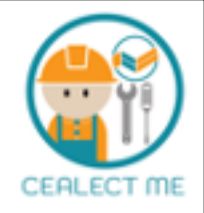

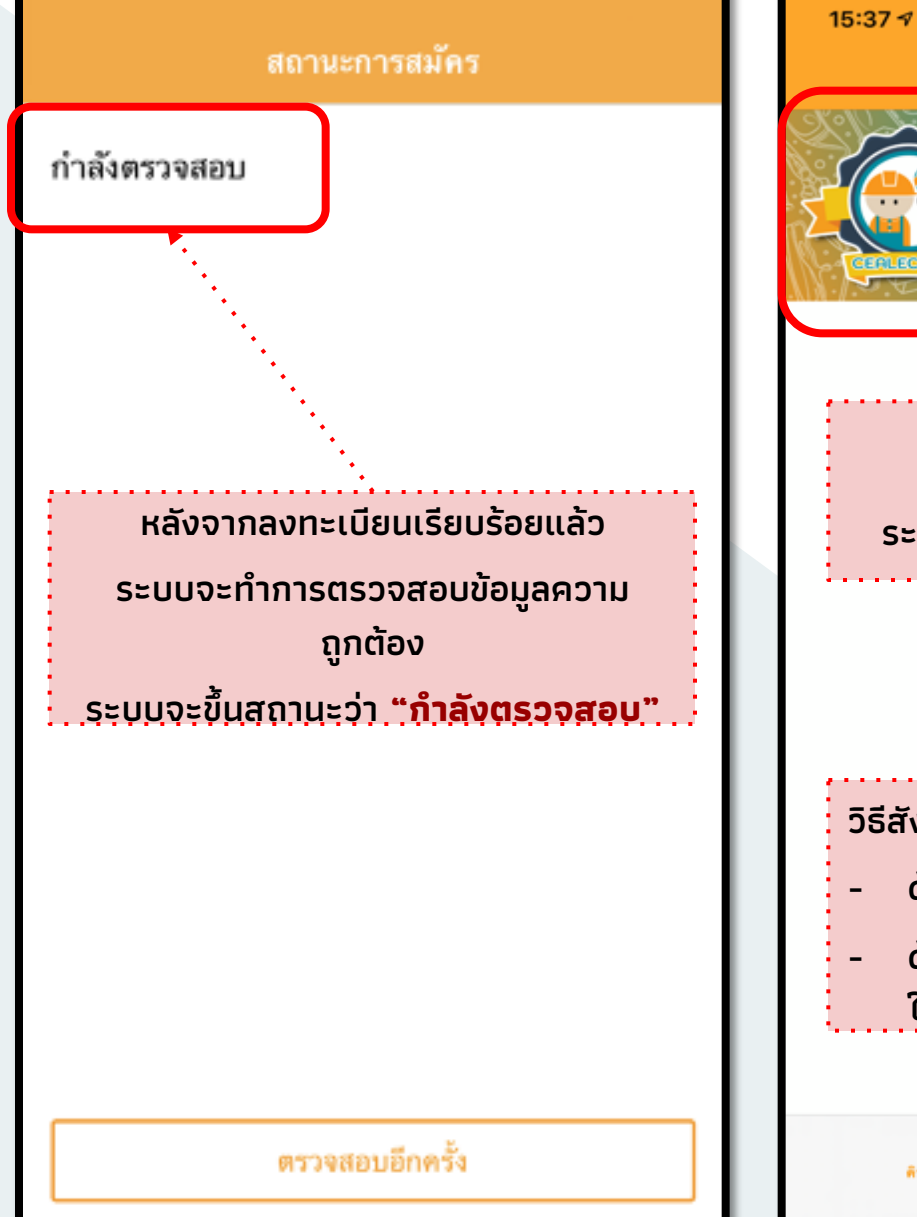

ถ้าข้อมูลถูกต้อง ระบบจะเข้าสู่หน้าแรกของแอป

**CLM** 

There is no content.

# วิธีสังเกตถ้าสามารถเข้าระบบแล้ว

- ด้านบน จะเห็นโฆษณาของแอป
- ด้านล่างจะเห็นคําว่า "คิวงาน ใหม่"

![](_page_6_Picture_7.jpeg)

![](_page_6_Picture_8.jpeg)

 $ul$   $\mathcal{R}$  if

"ข้อดีของเรา...คือ

หางานได้ทั่วไทย ปลอดภัยไม่โดนโกง"

![](_page_6_Picture_9.jpeg)

![](_page_7_Figure_0.jpeg)

# **หากมีข้อสงสัยเพ่ ิมเติม**

![](_page_8_Picture_1.jpeg)

# **โปรดติดต่อทีมงาน CELECT**

![](_page_8_Picture_3.jpeg)

![](_page_8_Picture_4.jpeg)

www.cealect.com

![](_page_8_Picture_6.jpeg)

facebook.com/cealect

![](_page_8_Picture_8.jpeg)

095-381-6262

![](_page_8_Picture_10.jpeg)